# FICHE DE VOEUX RENTREE 2024 **Bulletin officiel N°17 du 25 avril 2024**

à retourner complété au : SNETAA-FO 417 Bureaux de la Colline - 92213 Saint-Cloud Cedex ou par mail : mutations@snetaa.org

#### **FAITES VOS VŒUX EN VOUS INSCRIVANT SUR SIAL DU 02 MAI 12H AU 03 JUIN 12H (HEURE DE**

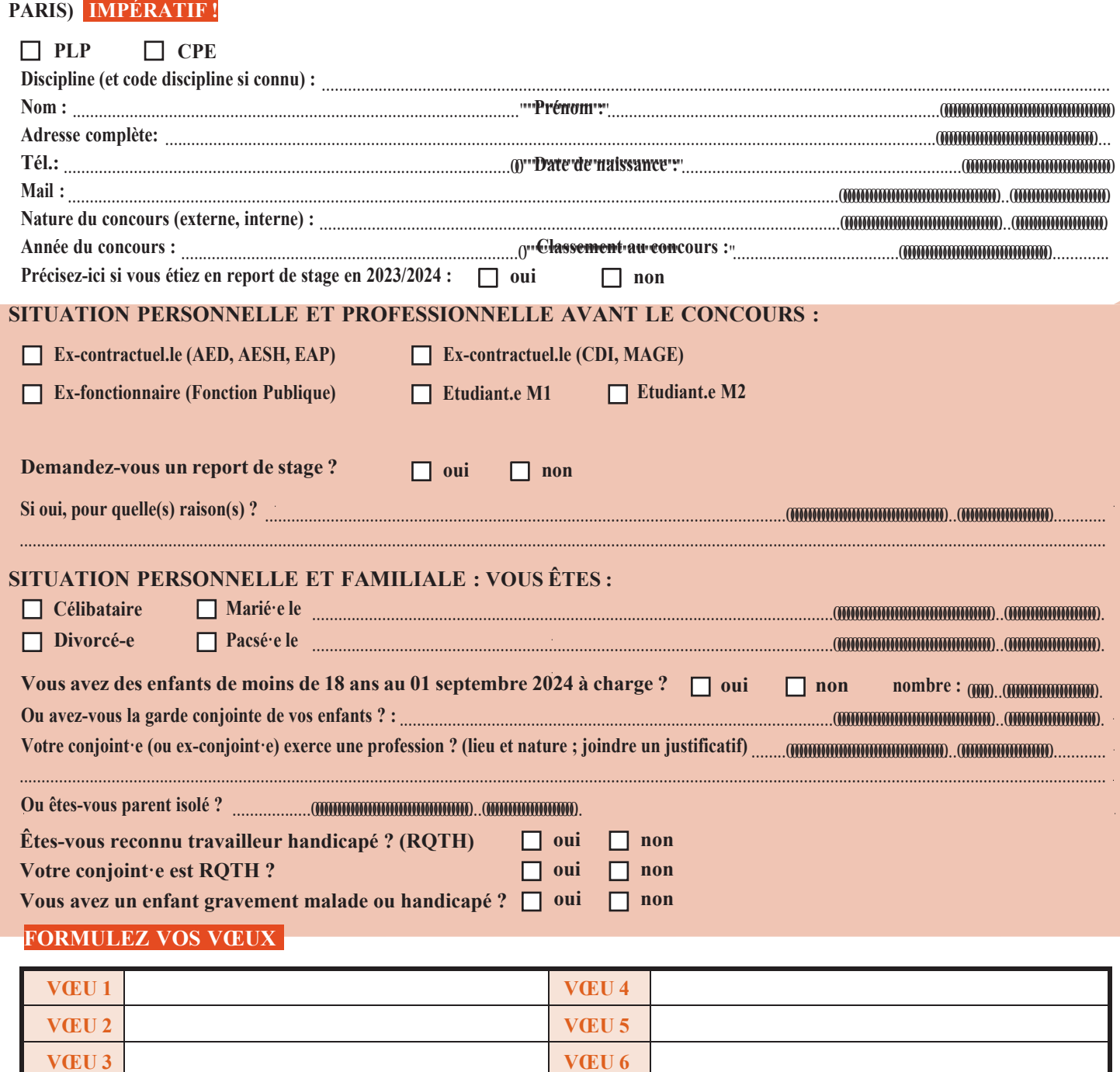

#### **ATTENTION ! VOUS DEVEZ IMPÉRATIVEMENT ENREGISTRER UNE FICHE DE SYNTHÈSE DE VOTRE DEMANDE SUR SIAL**

**INFORMATIONS QUE VOUS SOUHAITEZ FAIRE CONNAÎTRE AU SNETAA-FO POUR EXPLIQUER VOS VŒUX**

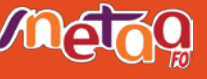

**(FACULTATIF) :**

## **INSCRIPTION DES DIFFÉRENTES CATÉGORIES DE STAGIAIRES**

### **DU 02 MAI AU 03 JUIN MIDI (HEURE DE PARIS) SUR SIAL**

ATTENTION ! Toute déclaration frauduleuse peut entraîner l'annulation de l'affectation des sanctions disciplinaires allant de la perte du bénéfice du concours à des sanctions pénales ! Tout justificatif à fournir à la DGRH (doit être intégré dès la fin de saisie dans l'onglet *« synthèse », dansla partie « expériences professionnelles ».*

*Nouveauté 2024 : les stagiaires auront cette année, la possibilité d'être affecté.e.s sur un poste spécifique national, sur avis de l'Inspection générale et après accord ministériel.*

**TOUS LES ADMISSIBLES OU ADMIS.ES À UN CONCOURS DOIVENT S'INSCRIRE SUR SIAL**

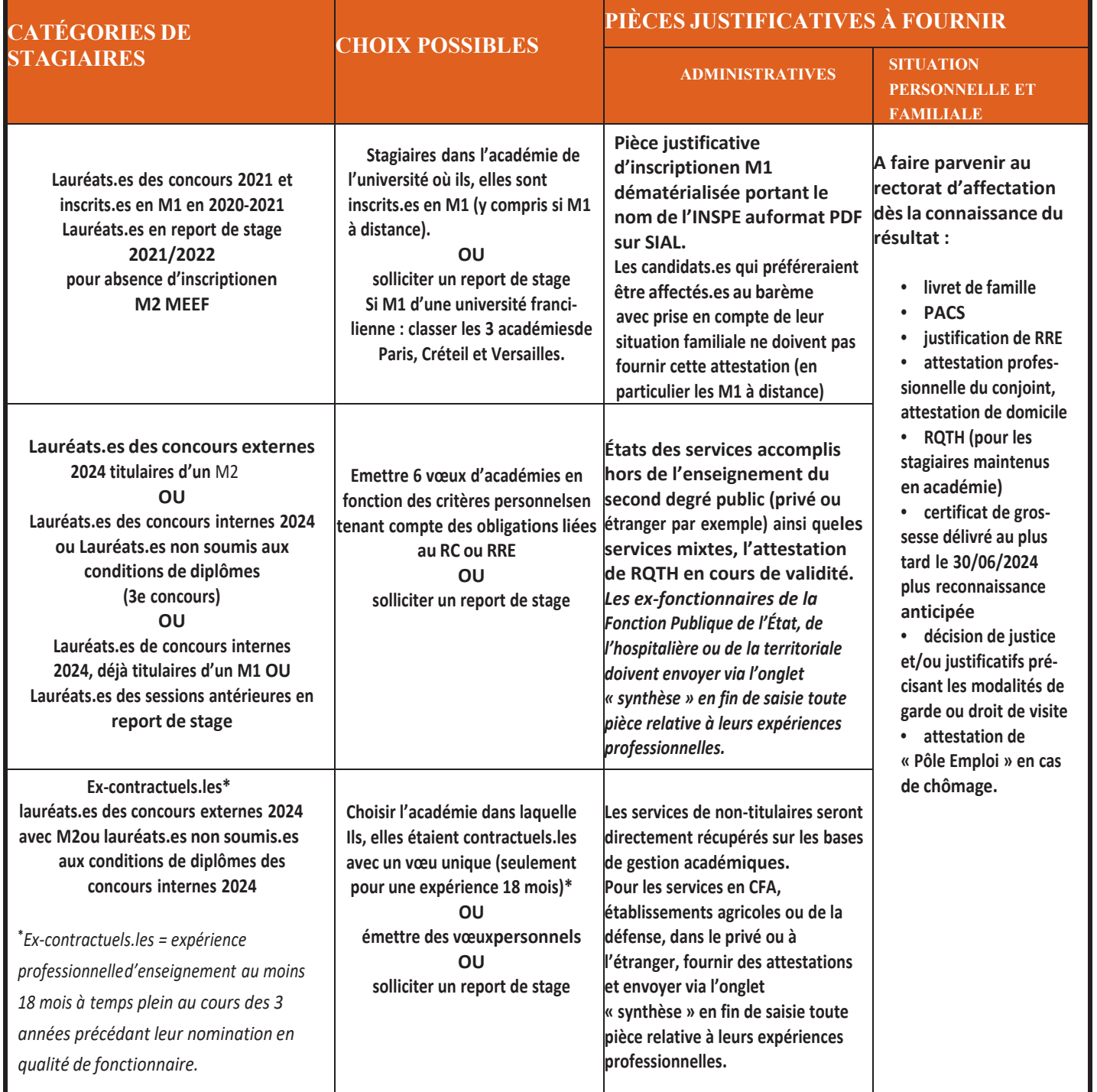

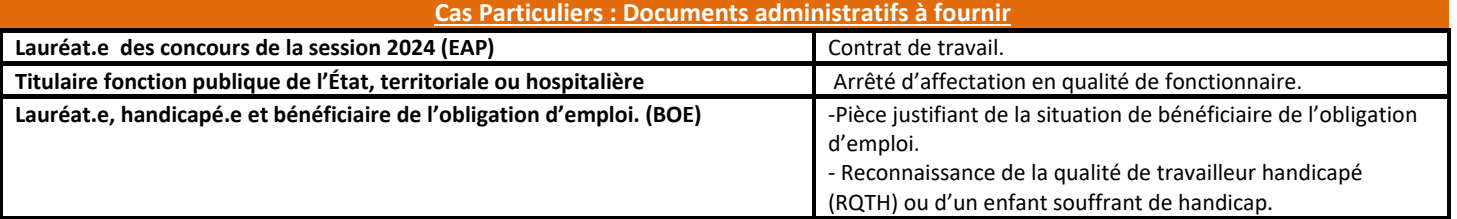

!!ATTENTION : toutes les personnes mariées, pacsées ou ayant des enfants en commun dont le conjoint, la conjointe a une *activité professionnelle doivent valider le rapprochement de conjoint.*

## **CALCUL DE VOTRE BARÈME EN FONCTION DES CONDITIONS EXPRIMÉES**

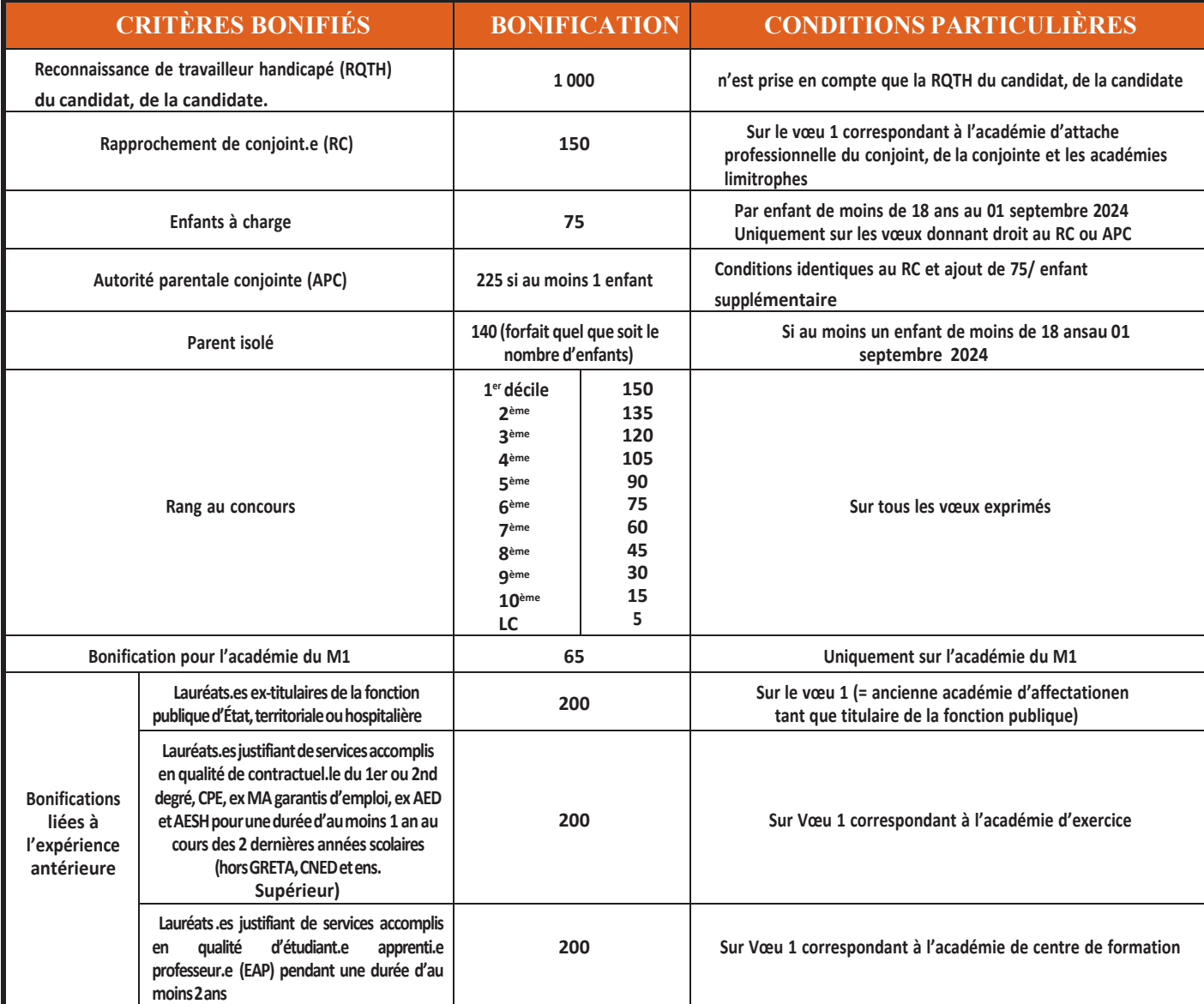

## **CALENDRIER DES OPÉRATIONS**

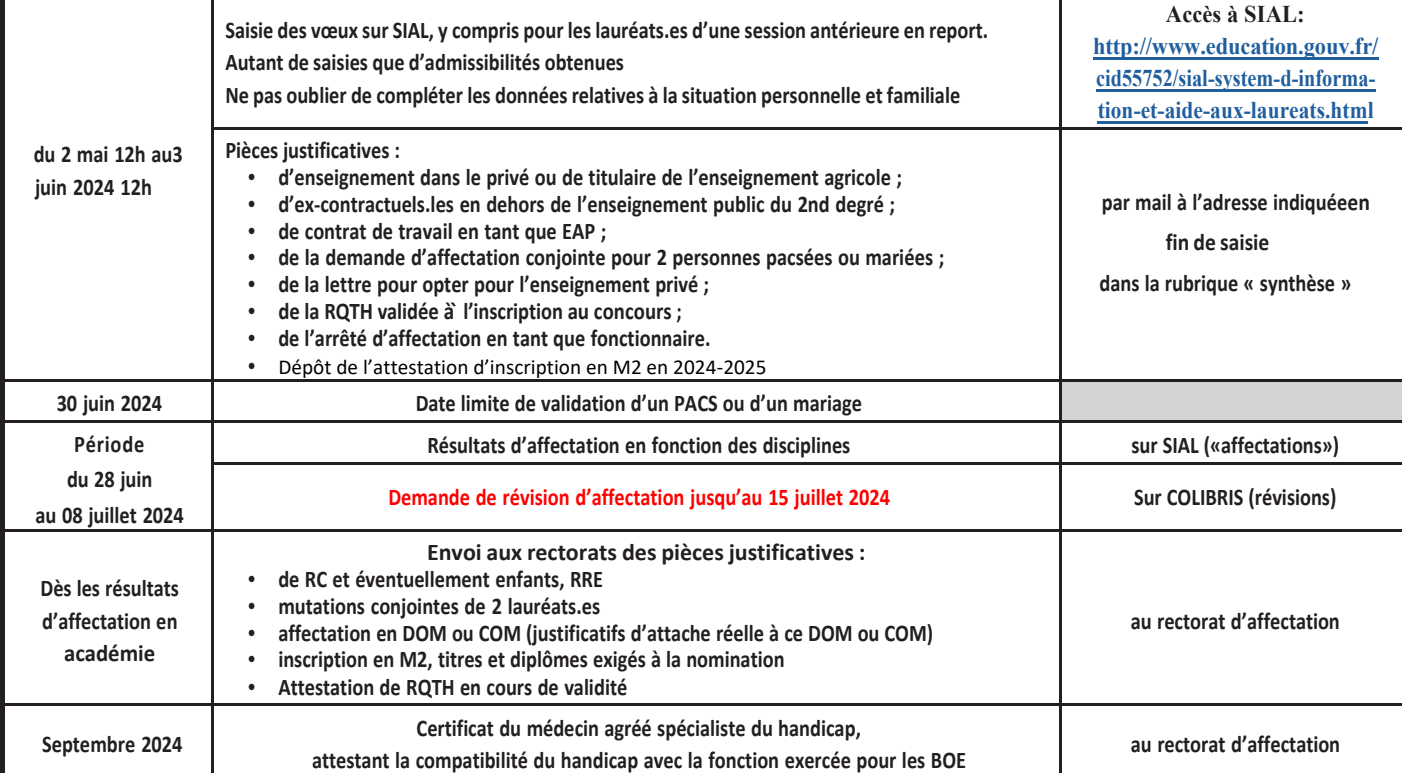

### **STAGIAIRES POUVANT BÉNÉFICIER D'UN REPORT DE STAGE :**

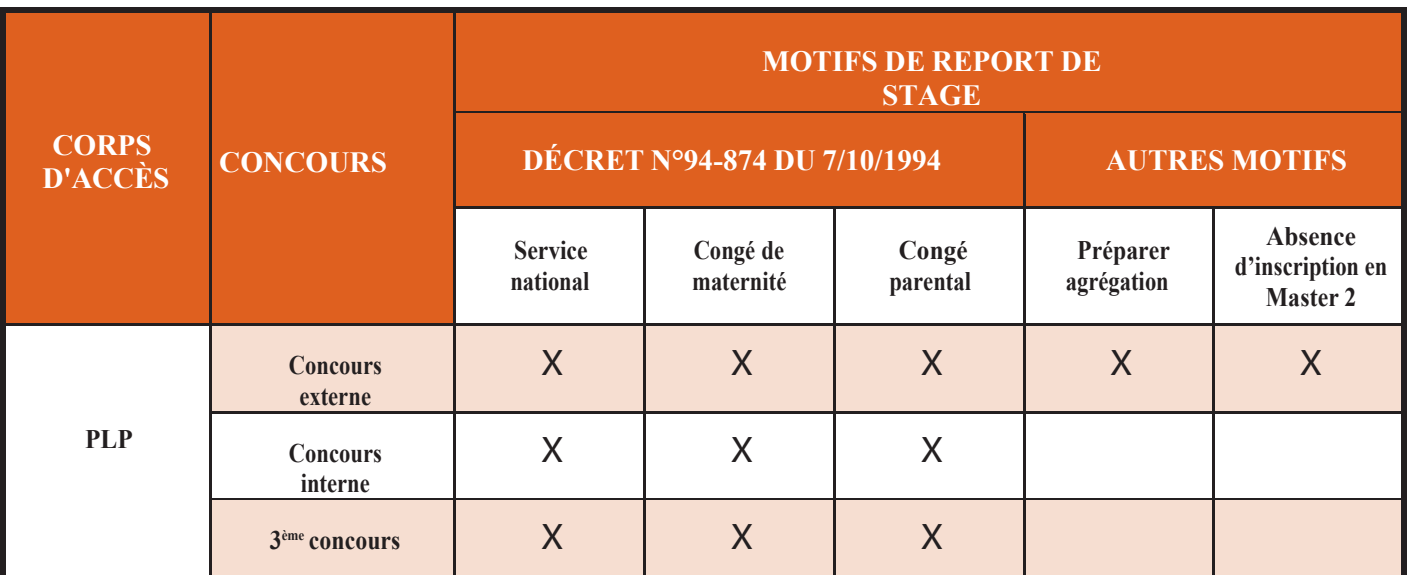

 $\overline{1}$  Les lauréats. es répondant aux critères de la note de service du BO N°17 du 25 avril 2024, Annexe E :

 $(2)$  Les lauréats es des autres concours (inscrits es en M1 en 2021-2022, celles et ceux iustifiant d'une expérience professionnelle **conformément à la note de service du BO N°17 du 25 avril 2024).**

(3) Les lauréats.es des concours externes de la session 2024, titulaires d'un M1 et ne pouvant justifier d'une inscription en M2 seront **placés.es en report de stage.**

 $(4)$  Les lauréates en situation de grossesse le 1<sup>er</sup> septembre 2024 pourront demander le report pour une seule année.

**\*Les lauréats.es qui ne sont pas en report de stage, seront affectés.es** en qualité de fonctionnaire stagiaire **dans les conditions prévues du décret n° 94-874 du 7 octobre 1994 modifié fixant les dispositions communes applicables aux stagiaires de l'État. Cette**  nomination intervient au 1<sup>er</sup> septembre 2024 sauf pour les lauréats.es inscrits.es au titre de l'année 2022-2023, dans une **deuxième année de master autre que MEEF qui n'auront pas obtenu leur diplôme avant le 1er septembre 2024, ils, elles pourront être nommés.es stagiaires au 1er novembre 2024, après l'obtention de leur master lors des sessions de rattrapage.**

**ATTENTION : dans l'application SIAL, les lauréats.es doivent obligatoirement valider selon l'ordre établi chacun des menus afin que lademande soit prise en compte. Cette opération est à réitérer pour chaque concours auquel le lauréat.es est admissible. Un classement doit alors être fait par le lauréat.es entre les différents concours; à défaut, l'administration décidera. Si une erreur de saisie est faite sur SIAL, elle doit être signalée à la DGRHB2-2 avant la fermeture du serveur le 03 juin 2024.**

#### **LA FICHE DE SYNTHÈSE D'INSCRIPTION SUR SIAL DOIT OBLIGATOIREMENT ÊTRE IMPRIMÉE ET CONSERVÉE.ELLE DOIT AUSSI ÊTRE JOINTE AUX PIÈCES JUSTIFICATIVES À FOURNIR ET FERA FOI EN CAS DE DEMANDE DE REVISION D'AFFECTATION.**

**En cas de demande de révision d'affectation ou pour toutes questions, contactez-nous !**

#### **Mail [: mutations@snetaa.org](mailto:mutations@snetaa.org) Téléphone : 01 53 58 00 34**

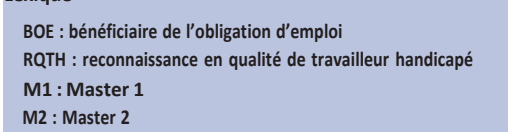

**AED : assistant.e d'éducation AVS : auxiliaire de vie scolaire AESH : accompagnant.e des élèves en situation de handicap EAP : emploi avenir professeur LC : liste complémentaire**

## **SNETAA-FO**

**\* Lexique**

**01 53 58 00 30 ou 01 53 58 00 34**

**[www.snetaa.org](http://www.snetaa.org/)**

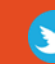

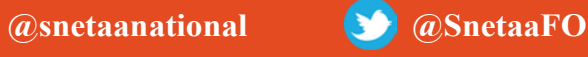

**417 Bureaux de la Colline, 92213 SAINT-CLOUD Cedex**

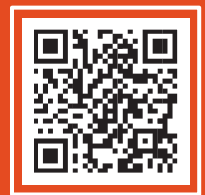